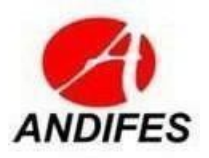

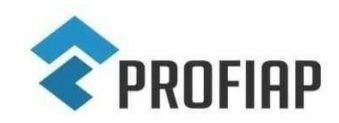

## MESTRADO PROFISSIONAL EM ADMINISTRAÇÃO PÚBLICA EM REDE NACIONAL - PROFIAP

## **EDITAL PROFIAP Nº 02/2024**

## **EXAME NACIONAL DE ACESSO AO MESTRADO PROFISSIONAL EM ADMINISTRAÇÃO PÚBLICA EM REDE NACIONAL (PROFIAP) – ENA TURMA 2024.2**

O Comitê Gestor do Mestrado Profissional em Administração Pública em Rede Nacional – PROFIAP, com o apoio da Associação Nacional de Dirigentes de Instituições Federais de Ensino Superior – ANDIFES e da Coordenação de Aperfeiçoamento de Pessoal de Nível Superior – CAPES, no exercício das suas atribuições definidas pelo artigo 7º do Regimento PROFIAP, torna pública a realização do Exame Nacional de Acesso - ENA Turma 2024.2 – PROFIAP para ingresso de candidatos que já realizaram o Teste ANPAD em pelo menos uma das edições constantes no item 5.2 deste Edital.

## **1. DISPOSIÇÕES PRELIMINARES**

1.1. O PROFIAP é um programa de pós-graduação *stricto sensu* em Administração Pública, reconhecido pela Coordenação de Aperfeiçoamento de Pessoal de Nível Superior (CAPES) do Ministério da Educação. Tem como objetivo capacitar profissionais para o exercício da prática administrativa nas organizações públicas, capazes de contribuir para aumentar a produtividade e a efetividade dessas organizações e disponibilizar instrumentos, modelos e metodologias que sirvam de referência para a melhoria da gestão pública.

1.2. O PROFIAP é um curso de âmbito nacional, oferecido simultaneamente em diversas instituições, que confere o título de Mestre em Administração Pública.

1.3. As instituições de Ensino Superior que integram a Rede Nacional do PROFIAP são denominadas Instituições Associadas e são responsáveis pela execução do curso.

1.4. As aulas poderão ser ministradas de segunda a sábado de acordo com a deliberação do Colegiado Local de cada Instituição Associada que determinará a frequência e a duração dos encontros.

1.4.1. Os horários, as aulas e aspectos locais são organizados de acordo com cada Instituição Associada.

1.5. O Exame Nacional de Acesso - ENA Turma 2024.2 será coordenado pela Comissão de Gestão do Exame Nacional de Acesso com o apoio das Instituições Associadas.

1.5.1. Compete ao Comitê Gestor do PROFIAP constituir e supervisionar a Comissão de Gestão do Exame Nacional de Acesso.

1.5.2. Compete às Instituições Associadas informar e esclarecer aos candidatos os aspectos de oferta do curso em suas unidades.

1.5.3. Compete à Comissão de Gestão do Exame Nacional de Acesso, realizar as atividades relativas às inscrições ao Exame Nacional de Acesso - ENA Turma 2024.2, bem como elaborar o Edital de Convocação da Turma, assim como as informações sobre a matrícula em cada Instituição Associada.

1.6.Integram o presente Edital os seguintes Anexos:

a) ANEXO I – Distribuição das vagas por Instituição Associada (ENA Turma 2024.2);

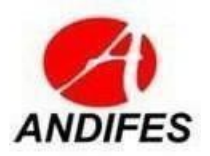

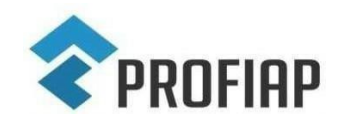

# MESTRADO PROFISSIONAL EM ADMINISTRAÇÃO PÚBLICA EM REDE NACIONAL - PROFIAP

- b) ANEXO II Dados de Contato das Instituições Associadas do PROFIAP;
- c) ANEXO III Cronograma do Exame Nacional de Acesso ENA Turma 2024.2.
- d) ANEXO IV Modelo de Recurso

## **2. DAS VAGAS E REQUISITOS PARA INSCRIÇÃO**

2.1. A inscrição no ENA Turma 2024.2 implica automaticamente o pleno conhecimento e a aceitação das condições estabelecidas neste Edital e demais instrumentos reguladores, dos quais o candidato ou seu procurador legal não poderão alegar desconhecimento.

2.2. Serão oferecidas **284 (Duzentos e oitenta e quatro)** vagas distribuídas em três categorias: "Convênio", "Servidores das IFES" e "Demanda Social", conforme Anexo I deste Edital.

2.2.1. Pela categoria "Servidores das IFES" poderão se inscrever apenas os servidores efetivos ativos do quadro permanente de cada Instituição Associada listada no Anexo I.

2.2.2. Pela categoria "Demanda Social" poderão inscrever-se os demais candidatos não pertencentes à categoria de servidores efetivos ativos do quadro permanente das Instituições Associadas listadas no Anexo I.

2.2.3. Pela categoria "Convênio" poderão inscrever-se apenas os candidatos associados ao convênio firmado entre uma Instituição Associada do PROFIAP e outra instituição pública ou privada:

2.2.3.1 Convênios vigentes para o presente edital.

i) Universidade Federal de Sergipe – UFS e o Tribunal de Contas do Estado de Sergipe – TCE-SE;

ii) Universidade Federal Rural de Pernambuco – UFRPE e à Unidade de Ensino de Serra Talhada da UFRPE.

2.3. As vagas podem ser alocadas em mais de um campus das Instituições Associadas, conforme Anexo I.

2.4. Os candidatos à categoria "Servidores das IFES", deverão manter vínculo de servidor efetivos ativos do quadro permanente com a Instituição Associada desde o momento da inscrição até a conclusão da matrícula.

2.4.1. A qualquer tempo do ENA Turma 2024.2, verificada a inexistência do vínculo requerido em qualquer categoria, o candidato será eliminado.

2.5. Cada candidato poderá se inscrever para concorrer a **uma única vaga** entre todas ofertadas neste Edital.

2.5.1. Uma vez homologada a inscrição não será passível a alteração de nenhum dos elementos do formulário de inscrição.

## **3. DOS PROCEDIMENTOS PARA A INSCRIÇÃO**

## 3.1. **O período de inscrição será a partir do dia 27/05/2024 até o dia 07/07/2024**.

3.2. O candidato deverá ler atentamente as informações e preencher todos os dados solicitados no Sistema Eletrônico de Inscrição, cujo link se encontra no sítio eletrônico do Profiap Nacional, em: [http://www.profiap.org.br.](http://www.profiap.org.br/)

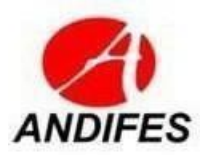

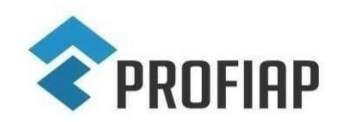

MESTRADO PROFISSIONAL EM ADMINISTRAÇÃO PÚBLICA EM REDE NACIONAL - PROFIAP 3.3. As informações prestadas no Sistema Eletrônico de Inscrição assim como as consequências de eventuais **erros decorrentes do mau preenchimento do formulário são de inteira responsabilidade do candidato.**

3.3.1. A Comissão de Gestão do Exame Nacional de Acesso poderá excluir do ENA Turma 2024.2, em qualquer fase, mesmo que já aprovado, independentemente de qualquer aviso ou diligência, o candidato que fornecer dados comprovadamente inverídicos ou incompletos no ato da inscrição ou etapas do processo seletivo ou na matrícula.

3.4. As inscrições para o ENA Turma 2024.2 de que trata este Edital serão encerradas às 23h59min, horário de Brasília, do último dia de inscrição, conforme consta no Cronograma do Exame Nacional de Acesso – ENA Turma 2024.2 (Anexo III).

3.5. O valor da inscrição será de R\$ 200,00 (duzentos reais).

3.6. O candidato, antes de realizar a inscrição, deverá preencher o formulário de cadastro de dados pessoais, disponível no Sistema Eletrônico de Inscrições da Fapec Concursos em [https://concurso.fapec.org/.](https://concurso.fapec.org/)

3.7. Para realizar a inscrição o candidato deverá estar ciente de todas as informações sobre o ENA, disponíveis no endereço eletrônico da FUNDAÇÃO DE APOIO À PESQUISA, AO ENSINO E À CULTURA – FAPEC (<https://fapec.org/>) e no endereço eletrônico do Profiap [\(https://profiap.org.br/\)](https://fapec.org/) por meio do Edital de Abertura.

3.7.1 Para efetivar a inscrição, no site da FAPEC, devem-se realizar os seguintes passos:

a) acessar o site [\(https://fapec.org/\)](https://fapec.org/);

b) selecionar o link "Inscrições";

c) clicar no Exame Nacional de Acesso (ENA) do Profiap;

d) selecionar a vaga na Instituição Associada pretendida;

e) preencher o cadastro completo;

f) concordar com as normas;

g) imprimir o boleto bancário.

h) **Ter realizado o Teste ANPAD** (https://testeanpad.org.br/), em pelo menos uma das edições constantes no item 5.2 deste Edital;

i) Conhecer e estar de acordo com o Regulamento Nacional do PROFIAP (disponível em: [http://www.profiap.org.br\)](http://www.profiap.org.br/), de suas Instituições Associadas (acessos especificados no Anexo II) e das exigências contidas no presente Edital; e

j) confirmar dados (Os dados devem ser preenchidos corretamente, sob pena de eliminação no ENA).

**3.8.** O candidato já cadastrado na base de dados deverá conferir seus dados pessoais, bem como os dados referentes a vaga na Instituição associada e na categoria

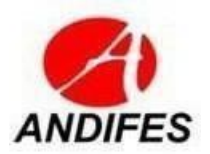

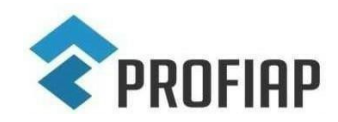

MESTRADO PROFISSIONAL EM ADMINISTRAÇÃO PÚBLICA EM REDE NACIONAL - PROFIAP escolhida **antes** do envio do formulário eletrônico.

3.9. A opção de alteração dos dados pessoais do cadastro ficará disponível para o candidato até a data do período de inscrição estabelecida no Cronograma do Exame Nacional de Acesso – ENA Turma 2024.2 (Anexo III), com exceção da vaga, do nome e número do Cadastro de Pessoa Física (CPF).

3.9.1. Em caso de erro no nome informado, o candidato deverá entrar em contato pelo e-mail: [selecao2024.profiap@gmail.com](mailto:selecao2023.profiap@gmail.com) para solicitar a correção até o final do período de inscrições. Não será analisado qualquer outro pedido de reformulação da inscrição.

3.10.Para efetuar a inscrição, o candidato deverá:

a) Preencher todos os campos do formulário de inscrição, conferir os dados digitados e confirmá-los, de acordo com as orientações e os procedimentos contidos no Sistema Eletrônico de Inscrição da Fapec Concursos;

b) Escolher a Instituição Associada e/ou Campus para a qual deseja realizar o Exame.

c) Escolher a modalidade para concorrer às vagas oferecidas: "Servidores das IFES" ou "Demanda Social" ou "Convênio";

d) Conferir o formulário de inscrição **antes de seu envio**. O formulário certifica ao candidato a efetivação no Sistema Eletrônico de Inscrição da Fapec Concursos, da solicitação de inscrição para concorrer à vaga da Instituição Associada, com seus respectivos dados (**verifique se seus dados estão corretos**);

e) Gerar o boleto bancário, **exceto** candidatos beneficiados com a isenção do pagamento da inscrição;

**f)** Efetuar o pagamento da taxa de inscrição unicamente por meio do boleto bancário, em qualquer agência bancária. **O boleto ficará disponível na área do candidato.**

3.11. O recebimento de inscrição que não atenda a todos os requisitos fixados neste Edital não será homologada. Em hipótese alguma serão devolvidos os valores pagos para a inscrição.

3.12. O pagamento da taxa de inscrição deverá ser efetuado impreterivelmente dentro do limite de prazo previsto no cronograma do Exame Nacional de Acesso - ENA Turma 2024.2 (Anexo III).

3.13. O pagamento deverá ser realizado dentro do horário de expediente bancário, mesmo que o último dia para o pagamento coincida com ponto facultativo e feriado.

3.14. O candidato deverá efetuar o pagamento da taxa de inscrição somente depois de certificar-se de que preencheu corretamente todos os dados do formulário.

3.15. São vedadas o envio de informações para inscrições condicionais ou extemporâneas, bem como realizadas por via postal, redes sociais ou correio eletrônico.

3.16. É de responsabilidade do candidato conferir a plena compatibilidade entre a linha digitável impressa no boleto (código de barras) e a linha lida no terminal de autoatendimento ou aplicativo (APP) para pagamento, a fim de evitar possíveis distorções de dados.

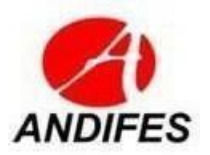

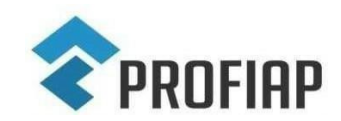

MESTRADO PROFISSIONAL EM ADMINISTRAÇÃO PÚBLICA EM REDE NACIONAL - PROFIAP 3.17. Compete ao candidato a guarda do seu comprovante de pagamento da inscrição.

3.18. Não será aceito pagamento de inscrição efetuado por depósito em caixa eletrônico, transferência eletrônica, agendamento de pagamento, DOC, DOC eletrônico, PIX, ordem de pagamento ou depósito comum em conta corrente, condicional e/ou extemporânea ou por qualquer outra que não a especificada neste Edital.

3.19. São de inteira responsabilidade do candidato as eventuais implicações do pagamento de inscrição efetuado, sobretudo no último dia do prazo, fora do horário de expediente bancário, em terminal de autoatendimento bancário, pela internet ou correspondente bancário (COBAN).

3.20. O pagamento processado após a data prevista no Cronograma do Exame Nacional de Acesso – ENA Turma 2024.2 (Anexo III) implicará o indeferimento da inscrição.

3.21. É vedada a transferência para terceiros do valor pago a título de taxa, assim como a transferência da inscrição para outrem.

3.22. A comissão não se responsabiliza por solicitações de inscrição via internet não recebidas por qualquer motivo de ordem técnica ou por procedimento indevido do(a) usuário(a).

## **4. DA ISENÇÃO DA TAXA**

4.1. O benefício de isenção do pagamento da taxa de inscrição poderá ser concedido, mediante solicitação expressa do candidato que preencher os requisitos estabelecidos no Decreto nº 6.593, de 02 de outubro de 2008 e na Lei nº 13.656, de 30 de abril de 2018.

4.1.1. Para usufruir do benefício, o candidato deverá se inscrever, no período especificado no Cronograma do Exame Nacional de Acesso – ENA Turma 2024.2 (Anexo III), preencher o formulário eletrônico de inscrição se encontra no sítio eletrônico da Fapec Concursos e no do Profiap Nacional, em: <https://concurso.fapec.org/> e [http://www.profiap.org.br,](http://www.profiap.org.br) anexando os documentos comprobatórios.

4.1.2. Será assegurada a isenção da taxa de inscrição ao candidato que:

a) estiver inscrito no Cadastro Único para Programas Sociais do Governo Federal (CadÚnico), ou ser membro de família de baixa renda, nos termos do Decreto nº 11.016, de 29 de março de 2022; ou

b) for doador de medula óssea em entidades reconhecidas pelo Ministério da Saúde, nos termos da Lei nº 13.656, de 30 de abril de 2018.

4.1.3. Os candidatos que solicitarem a isenção conforme alínea "a" do subitem 4.1.2 deverão, ao realizar sua inscrição, indicar o número de identificação social (NIS), atribuído pelo CadÚnico.

4.1.3.1. A Comissão de Gestão do Exame Nacional de Acesso consultará o órgão gestor do CadÚnico para verificar a veracidade das informações prestadas pelo candidato e repassará a este órgão a responsabilidade pela análise da condição do candidato e definição da concessão do benefício.

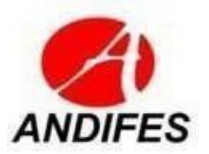

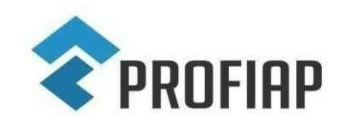

MESTRADO PROFISSIONAL EM ADMINISTRAÇÃO PÚBLICA EM REDE NACIONAL - PROFIAP 4.1.3.2. As informações fornecidas pelo candidato na solicitação de isenção deverão coincidir integralmente com os dados registrados no Ministério do Desenvolvimento e Assistência Social, Família e Combate à Fome, uma vez que não haverá alteração nos dados cadastrais referentes a essa solicitação.

4.1.4. Os candidatos que solicitarem a isenção, conforme alínea "b" do subitem 4.1.2, deverão, ao realizar sua inscrição, fazer upload (anexar) a documentação digitalizada que comprove a doação da medula, na página de solicitação de isenção de inscrição, conforme instruções contidas na própria página.

4.1.5. Os arquivos deverão estar legíveis, no formato PDF e ter tamanho máximo de 5,0 MB.

4.1.6. Será considerado, para comprovação de doação de medula óssea, o documento expedido pela unidade coletora que deverá estar assinado pela autoridade competente, constando a qualificação civil (nome completo, CPF e endereço) do doador com a data de realização da coleta.

4.1.6.1. Não será considerado como comprovante de doação de medula óssea o cadastro do candidato no Registro Nacional de Doadores de Medula Óssea (REDOME).

4.1.6.2. Não será possível complementar ou substituir a documentação anexada ao sistema após a finalização da solicitação de isenção.

4.1.6.3. Não será aceita, em hipótese nenhuma, a entrega de versão impressa dos comprovantes de doações, bem como o seu encaminhamento via e-mail.

4.1.6.4. Não será considerada a doação de plaquetas ou de qualquer outro componente sanguíneo.

4.1.6.5. Será automaticamente indeferida a solicitação de isenção, cujos dados estejam incompletos e/ou incorretos.

4.1.7. Na data estabelecida no Cronograma do Exame Nacional de Acesso - ENA Turma 2024.2 (Anexo III), os candidatos que solicitaram isenção poderão consultar em: [http://www.profiap.org.br](http://www.profiap.org.br/) o resultado preliminar de seu pedido de isenção do pagamento da taxa de inscrição.

4.1.8. O candidato não contemplado com a isenção do pagamento de inscrição, caso tenha interesse em participar do Exame Nacional de Acesso - ENA, deverá acessar a sua área de inscrito, no endereço do formulário eletrônico de inscrição, imprimir o boleto bancário e efetuar o pagamento da inscrição, até o último dia estabelecido no Cronograma do Exame Nacional de Acesso – ENA Turma 2024.2 (Anexo III).

4.1.9. As solicitações deferidas e indeferidas serão divulgadas em [http://www.profiap.org.br,](http://www.profiap.org.br/) em data especificada no Cronograma, conforme o Anexo III deste edital.

4.1.10. O candidato que tiver a sua solicitação de isenção de pagamento da taxa de inscrição indeferida e não efetuar o pagamento da inscrição na forma e no prazo estabelecido neste Edital será automaticamente excluído do processo seletivo.

# **5. DA SELEÇÃO**

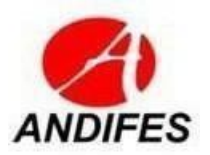

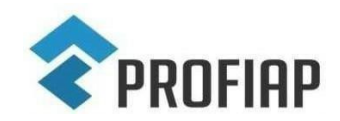

MESTRADO PROFISSIONAL EM ADMINISTRAÇÃO PÚBLICA EM REDE NACIONAL - PROFIAP 5.1. O processo seletivo utilizará o resultado do Teste ANPAD (Associação Nacional dos Programas de Pós-Graduação em Administração).

5.2. Serão aceitos os resultados das edições do Teste ANPAD de Setembro e Novembro de 2022, Fevereiro, Junho, Setembro e Novembro de 2023, Janeiro, Fevereiro, Abril e Junho de 2024.

5.3. A pontuação do Teste ANPAD será obtida junto à ANPAD pela Diretoria Acadêmica do PROFIAP. Caso o candidato tenha prestado mais de uma edição do Teste ANPAD, entre as edições listadas no item 5.2, será considerada a maior pontuação do candidato.

5.4. Serão aceitas as orientações Acadêmica e Profissional do Teste Anpad, sem diferenciação da pontuação, para quem fez o teste antes da ANPAD descontinuar a orientação profissional.

5.5. A partir da edição de setembro de 2023 do Teste ANPAD, o certificado dos participantes passou a ser gerado com dois resultados: a nota gerada pela Teoria de Resposta ao Item (TRI) e a Pontuação Padronizada na escala de 0 a 600, permitindo a comparação com os resultados de edições anteriores. Essa forma de divulgação das notas ficará vigente até agosto de 2025, quando os resultados gerados pela Teoria Clássica dos Testes (TCT) encerram sua vigência.

5.6. O ENA utilizará, para este edital, a pontuação padronizada (TCT) na escala de 0 a 600 e a pontuação do Teste ANPAD será obtida junto à ANPAD pela Diretoria Acadêmica do PROFIAP. Caso o candidato tenha prestado mais de uma edição do Teste ANPAD, entre as edições listadas no item 5.2, será considerada a maior pontuação do candidato.

5.7. É de exclusiva responsabilidade do candidato o conhecimento dos locais, datas e horários das provas do Teste ANPAD.

5.8. A pontuação do teste ANPAD dos candidatos homologados é verificada pela Diretoria Acadêmica do PROFIAP diretamente na ANPAD, não sendo necessário o envio de certificado do teste ANPAD para a inscrição.

# **6. DA APROVAÇÃO E CLASSIFICAÇÃO DOS CANDIDATOS**

6.1.Serão aprovados:

a) Os primeiros candidatos optantes da categoria "Servidores das IFES" que obtiverem a maior pontuação global no Teste ANPAD, conforme distribuição de vagas no Anexo I deste Edital;

b) Os primeiros candidatos optantes da categoria "Demanda social" que obtiverem a maior pontuação global no Teste ANPAD, conforme distribuição de vagas no Anexo I deste Edital.

c) Os primeiros candidatos optantes da categoria "Conveniado" que obtiverem a maior pontuação global no Teste ANPAD, conforme distribuição de vagas no Anexo I deste Edital.

6.2. Candidatos com pontuação global inferior a 250 pontos no Teste ANPAD, tanto

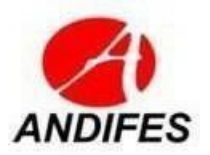

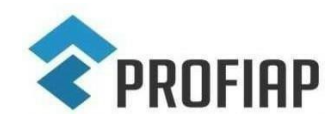

MESTRADO PROFISSIONAL EM ADMINISTRAÇÃO PÚBLICA EM REDE NACIONAL - PROFIAP na orientação acadêmica quanto na orientação profissional, serão eliminados.

6.3. Em caso de empate na pontuação global do Teste ANPAD o critério de desempate será, pela ordem:

- a) A maior pontuação na prova de Interpretação de Textos em Língua Portuguesa;
- b) A maior pontuação na soma das provas de Métodos de Mensuração e Análise de Dados (orientação profissional) ou Raciocínio Lógico-Quantitativo (orientação acadêmica);
- c) A maior pontuação na prova de Interpretação de Textos em Língua Inglesa;
- d) Maior idade.

6.4. As vagas não preenchidas por candidatos de uma categoria da Instituição Associada poderão ser preenchidas por candidatos da outra categoria, respeitando-se os critérios de maior pontuação global no Teste ANPAD e o limite exigido no item 6.2 (exceto para as vagas da categoria convênio).

6.5. Após encerrado o período de homologação das inscrições, não será permitida a mudança de instituição associada, por parte do candidato.

## **7. DA DIVULGAÇÃO DOS RESULTADOS E DOS RECURSOS**

7.1. O resultado final do processo seletivo será publicado em: [http://www.profiap.org.br.](http://www.profiap.org.br/)

7.2. Caberá recurso à Comissão de Gestão do Exame Nacional de Acesso no prazo máximo de 2 (dois) dias úteis após divulgação do resultado, conforme estabelecido no Cronograma do Exame Nacional de Acesso – ENA Turma 2024/2 (Anexo III).

7.3.O candidato que desejar impetrar recurso deverá:

a) Preencher o Formulário de Requerimento de Recurso disponível o sítio eletrônico do PROFIAP e no Anexo IV deste Edital de acordo com as instruções nele constantes;

b) Fazer upload do arquivo do Requerimento de Recurso no Sistema Eletrônico de Inscrições da Fapec.

7.4 O resultado dos recursos serão disponibilizados em edital específico no sítio eletrônico do PROFIAP, [http://www.profiap.org.br.](http://www.profiap.org.br/)

## **8. DA MATRÍCULA**

8.1. Os resultados do ENA Turma 2024.2 darão ao candidato aprovado o direito de se matricular no Curso de Mestrado Profissional em Administração Pública – PROFIAP Turma 2024.2.

8.2. O candidato classificado, dentro do número de vagas de cada Instituição Associada, deverá matricular-se em local e datas estabelecidas em Edital de Matrícula a ser publicado após divulgação dos resultados do ENA Turma 2024.2.

8.3. No ato da matrícula, o candidato classificado, dentro do número de vagas de cada Instituição Associada, deverá atender integralmente ao Edital de Matrícula.

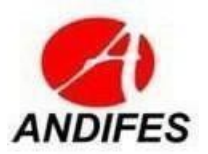

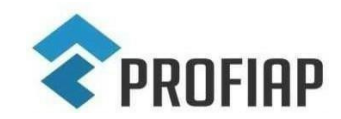

MESTRADO PROFISSIONAL EM ADMINISTRAÇÃO PÚBLICA EM REDE NACIONAL - PROFIAP 8.4. O candidato classificado, dentro do número de vagas de cada Instituição Associada, que não efetuar matrícula no prazo e local estabelecidos perderá o direito à vaga conquistada no ENA Turma 2024.2, gerando a convocação do próximo candidato classificado para a Instituição Associada.

# **9. DOS CONTATOS PARA INFORMAÇÕES**

## 9.1.**Informações sobre o PROFIAP**

Mestrado Profissional em Administração Pública em Rede Nacional Sí[tio:](http://www.profiap.org.br/) [http://www.profiap.org.br](http://www.profiap.org.br/) **e-mail:** [redeprofiap.comitegestor@gmail.com](mailto:redeprofiap.comitegestor@gmail.com)

9.2.**Informações sobre o PROFIAP nas Instituições Associadas:**

No anexo II deste Edital

9.3.**Informações sobre o Teste ANPAD: e-mail:** [teste@anpad.org.br](mailto:teste@anpad.org.br) **Sitio:** http://www.testeanpad.org.br / Telefone: (44) 3354-8545

# 9.4.**Informações sobre o Exame Nacional de Acesso:**

Comissão de Gestão do Exame Nacional de Acesso – ENA Turma 2024.2 **e-mail:** [selecao2024.profiap@gmail.com](mailto:selecao2024.profiap@gmail.com)

# **10. DISPOSIÇÕES FINAIS**

10.1. Será excluído do Exame Nacional de Acesso o candidato que:

a) apresentar, em qualquer documento, declaração falsa ou inexata;

b) não realizar o Teste ANPAD, edições especificadas no item 5.2 deste Edital.

10.2. Os casos omissos serão resolvidos, em primeira instância, pela Comissão de Gestão do Exame Nacional de Acesso e os recursos pelo Comitê Gestor do PROFIAP.

10.3. É de inteira responsabilidade do candidato acompanhar a publicação de todos os atos, editais e comunicados referentes ao ENA Turma 2024.2, os quais serão divulgados via internet, no sitio: [http://www.profiap.org.br.](http://www.profiap.org.br/)

10.4. Os itens deste Edital poderão sofrer eventuais alterações, atualizações ou acréscimos enquanto a providência ou o evento que lhe disserem respeito não forem consumados, circunstância que será mencionada em Edital ou aviso a ser publicado em: [http://www.profiap.org.br](http://www.profiap.org.br/).

10.5. Este Edital entra em vigor a partir da data de sua publicação, sendo válido apenas para o Exame Nacional de Acesso (ENA) ao Mestrado Profissional em Administração Pública em Rede Nacional (PROFIAP) Turma 2024.2, revogadas as disposições em contrário.

> Comissão de Gestão do Exame Nacional de Acesso - ENA Turma 2024.2 Brasília, 25/05/2024

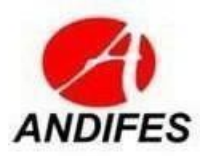

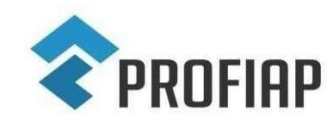

MESTRADO PROFISSIONAL EM ADMINISTRAÇÃO PÚBLICA EM REDE NACIONAL - PROFIAP

## **ANEXO I – DISTRIBUIÇÃO DAS VAGAS - ENA - TURMA 2024/2**

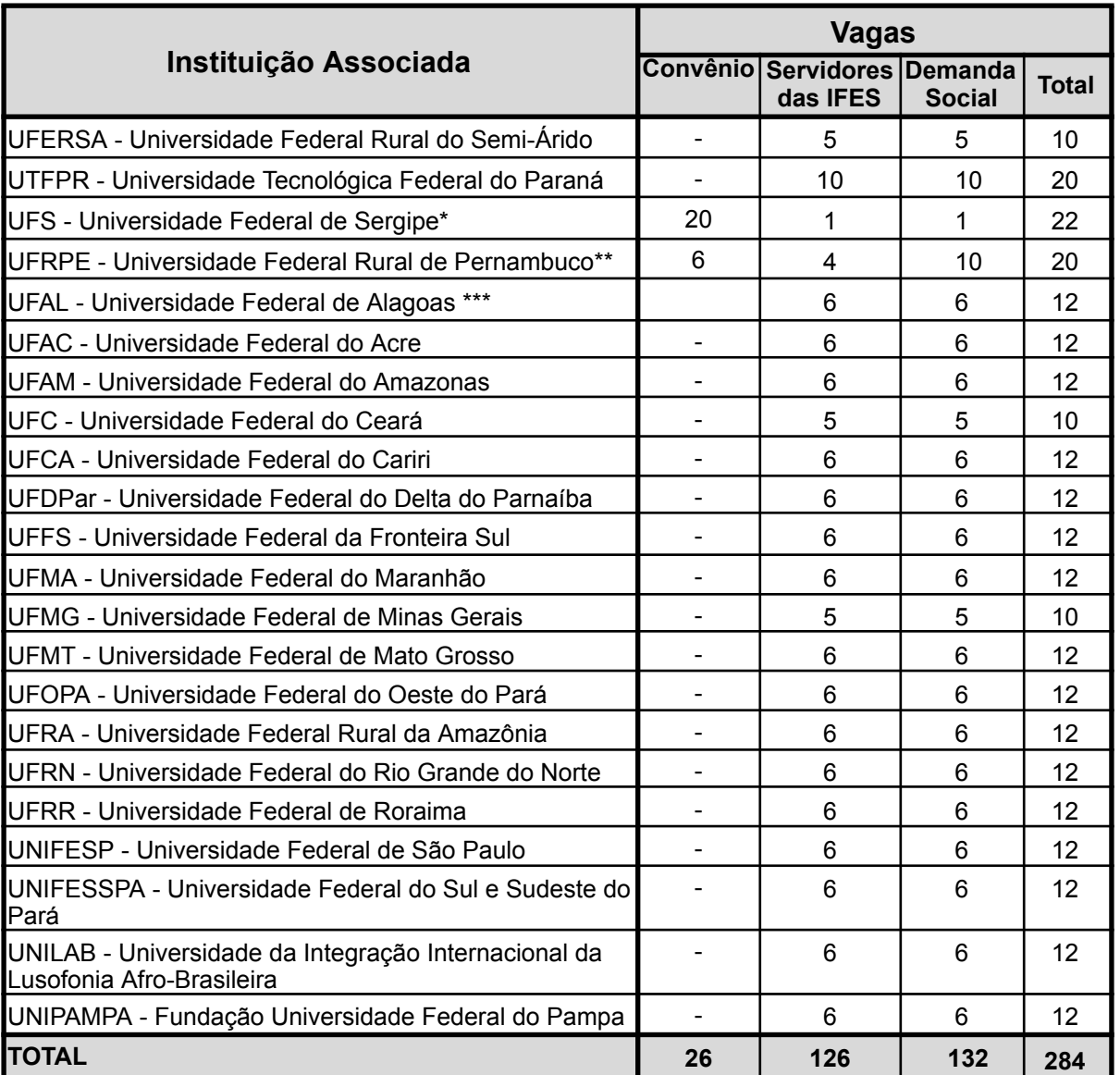

**Tabela 1** – Distribuição de Vagas por Instituição Associada

(\*) As 20 (vinte) vagas para o Convênio da UFS são relativas ao Convênio com o Tribunal de Contas do Estado de Sergipe.

(\*\*) As 06 (seis) vagas para o Convênio da UFRPE são relativas ao Convênio com a Unidade de Serra Talhada da UFRPE.

(\*\*\*) As 12 (doze) vagas para a UFAL serão para o Campus Arapiraca-AL, não há vagas para o Câmpus Maceió-AL.

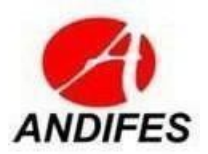

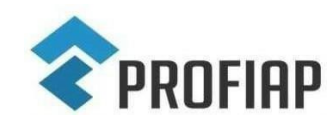

MESTRADO PROFISSIONAL EM ADMINISTRAÇÃO PÚBLICA EM REDE NACIONAL - PROFIAP

## **ANEXO II – DADOS DE CONTATO DAS INSTITUIÇÕES ASSOCIADAS DO PROFIAP**

**Quadro 1** – Informações sobre o PROFIAP em cada Instituição Associada

#### **UFERSA – Universidade Federal Rural do Semi-Árido**

**Unidade:** PROPPG/UFERSA

**Local:** Secretaria da Pós-Graduação.

**Endereço:** Av. Francisco Mota, 572 - Bairro Costa e Silva, Mossoró/RN, CEP 59.625-900

**Telefones**: 84 3317 – 8313

**Sitio:** ufersa.edu.br | Programa de Mestrado Profissional em Administração Pública - PROFIAP (Mestrado) | PROFIAP/UFERSA

**e-mail:** [secpos@ufersa.edu.br](mailto:secpos@ufersa.edu.br)

**Secretário(a) do curso:** Camila Diógenes / Lívia Lara / Let Sandra / Edvania Nogueira

**Coordenador:** Prof. Dr. Napiê Galvê Araújo Silva

**Regulamento**: https://ppgprofiap.ufersa.edu.br/Regulamento-profiap/

**Local de oferta das aulas presenciais**: PROPPG - UFERSA - Mossoró

**Provável horário das aulas presenciais**: Manhã e tarde em qualquer dia da semana a critério da coordenação local, de acordo com a disponibilidade de horário dos professores.

#### **UTFPR - Universidade Tecnológica Federal do Paraná**

**Unidade:** UTFPR

**Endereços:**

DIRPPG-AP: Rua Marcílio Dias, 635, CEP 86812-460 – Apucarana/PR, Bloco N, Sala N214. DIRPPG-CM: Via Rosalina Maria dos Santos, 1233, CEP 87301-899, Caixa Postal: 271, Campo Mourão/PR.

DIRPPG-CP: Av. Alberto Carazzai, 1640, CEP 86300-000, Cornélio Procópio/PR.

DIRPPG-CT: Av. Sete de Setembro, 3165, Rebouças, CEP 80230-901, Curitiba/PR.

DIRPPG-DV: Estrada para Boa Esperança, km 04, Comunidade São Cristóvão, CEP: 85660-000, Dois Vizinhos/PR.

DIRPPG-FB: Linha Santa Bárbara, s/n, CEP 85601-970, Caixa Postal 135, Francisco Beltrão/PR. DIRPPG-GP: Avenida Professora Laura Pacheco de Bastos, 800, Bairro Industrial, CEP 85053-525. Guarapuava/PR, Bloco R, Sala R203.

DIRPPG-LD: Avenida dos Pioneiros, 3131 CEP 86036-370, Londrina/PR.

DIRPPG-MD: Av. Brasil, 4232, Parque Independência, Caixa Postal 271, CEP 85884-000, Medianeira/PR, Sala C04.

DIRPPG-PB: Via do Conhecimento, Km 1, CEP 85503-390, Pato Branco/PR.

DIRPPG-PG: Rua Doutor Washington Subtil Chueire, 330, Jardim Carvalho - CEP: 84017-220 - Ponta Grossa – PR, Bloco E, 2° Andar.

DIRPPG-TD: Rua Cristo Rei, 19 - Vila Becker, CEP 85902-160, Toledo/PR, Bloco A, Sala 203.01. DIRPPG-SH**:** Prolongamento da Rua Cerejeira, s/n, Bairro São Luiz, CEP 85892-000, Santa Helena/PR.

**Sitio:** <http://portal.utfpr.edu.br/cursos/coordenacoes/stricto-sensu/profiap>

**e-mail:** [profiap.coord@utfpr.edu.br](mailto:profiap.coord@utfpr.edu.br)

**Secretário do curso:** Secretaria Stricto Sensu CT

**Coordenadora**: Profa. Dra. Louisi Francis Moura

**Regulamento PROFIAP/UTFPR:** [http://www.utfpr.edu.br/cursos/coordenacoes/stricto](http://www.utfpr.edu.br/cursos/coordenacoes/stricto-)sensu/profiap/documentos/regulamentos

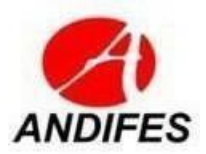

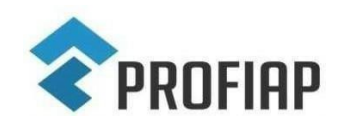

#### MESTRADO PROFISSIONAL EM ADMINISTRAÇÃO PÚBLICA EM REDE NACIONAL - PROFIAP **Local para realização das matrículas:**

**- Conferir em edital próprio instruções para matrículas. Início de turmas previsto para o segundo semestre de 2024.**

DIRPPG-AP: Rua Marcílio Dias, 635, CEP 86812-460, Apucarana/PR, Bloco N, sala N214. DIRPPG-CM: Via Rosalina Maria dos Santos, 1233, CEP 87301-899, Caixa Postal: 271, Campo Mourão/PR.

DIRPPG-CP: Av. Alberto Carazzai, 1640, CEP 86300-000, Cornélio Procópio/PR.

DIRPPG-CT: Av. Sete de Setembro, 3165, Rebouças, CEP 80230-901, Curitiba/PR.

DIRPPG-DV: Estrada para Boa Esperança, km 04, Comunidade São Cristóvão, CEP: 85660-000, Dois Vizinhos/PR.

DIRPPG-FB: Linha Santa Bárbara, s/n, CEP 85601-970, Caixa Postal 135, Francisco Beltrão/PR. DIRPPG-GP: Avenida Professora Laura Pacheco de Bastos, 800, Bairro Industrial, CEP 85053-525. Guarapuava/PR, Bloco R, sala R203.

DIRPPG-LD: Avenida dos Pioneiros, 3131 CEP 86036-370, Londrina/PR.

DIRPPG-MD: Av. Brasil, 4232, Parque Independência, Caixa Postal 271, CEP 85884-000, Medianeira/PR, Sala C04.

DIRPPG-PB: Via do Conhecimento, Km 1, CEP 85503-390, Pato Branco/PR.

DIRPPG-PG: Rua Doutor Washington Subtil Chueire, 330, Jardim Carvalho - CEP: 84017-220 - Ponta Grossa - PR

DIRPPG-TD: Rua Cristo Rei, 19 - Vila Becker, CEP 85902-160, Toledo/PR, Bloco A, Sala 203.01 DIRPPG-SH: Prolongamento da Rua Cerejeira, s/n, Bairro São Luiz, CEP 85892-000, Santa Helena/PR**.**

**Provável horário das aulas presenciais:** quintas e sextas-feiras (manhã/tarde/noite).

#### **UFS - Universidade Federal de Sergipe**

**Unidade:** Departamental do Centro de Ciências Sociais Aplicadas 2

**Endereço:** Cidade Universitária Prof. José Aloísio de Campos Jardim Rosa Elze - São Cristóvão/SE.

**Local:** Secretaria, Prédio do CCSA 2 – 1° Andar, Sala 31

**Sitio:** https:/[/www.sigaa.ufs.br/sigaa/public/departamento/portal.jsf?id=895](http://www.sigaa.ufs.br/sigaa/public/departamento/portal.jsf?id=895)

**e-mail:** profiap@academico.ufs.br Telefone: (79) 3194-6350

**Secretário(a) do curso:** Administrativo da secretaria de pós-graduação

**Coordenadora:** Profa. Dra. Rosangela Sarmento Silva ou Elisangela Andrade (secretaria)

**Local de oferta das aulas presenciais**: Prédio do Centro de Ciências Sociais Aplicadas 2 ou Prédio de Didáticas

**Regulamento** PROFIAP/UFS:

https://[www.sigaa.ufs.br/sigaa/public/programa/documentos.jsf?lc=pt\\_BR&id=895&idTipo=2](http://www.sigaa.ufs.br/sigaa/public/programa/documentos.jsf?lc=pt_BR&id=895&idTipo=2)

**Provável horário das aulas presenciais**: segundas a sextas-feiras, nos turnos vespertino e noturno, a critério da coordenação local, de acordo com a disponibilidade de horário dos professores

**UFRPE - Universidade Federal Rural de Pernambuco**

**Unidade:** Departamento de Administração - Campus Dois Irmãos

**Endereço:** Rua Dom Manoel de Medeiros, S/N, Dois Irmãos – Recife/PE, CEP 52171-900

**Sitio:** <http://profiap.ufrpe.br/>

**e-mail:** profiap@ufrpe.br | **Telefone:** (81) 3320-6447

**Secretário(a) do curso:** Administrativo da secretaria de pós-graduação – Sra Marta Vieira **Coordenador:** Prof. Dr. José de Lima Albuquerque.

**Regulamento** PROFIAP/UFRPE: http://profiap.ufrpe.br/?q=pt-br/documentos

**Local de oferta das aulas presenciais**: prédio do Centro de Ensino de Graduação (Cegoe) - Campus Dois Irmãos - Recife (PE)

**Provável horário das aulas presenciais**: segundas-feiras nos períodos matutino e vespertino.

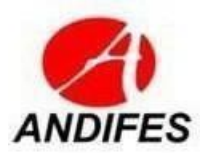

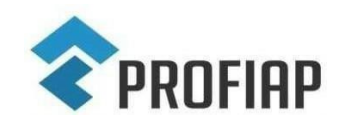

### MESTRADO PROFISSIONAL EM ADMINISTRAÇÃO PÚBLICA EM REDE NACIONAL - PROFIAP

#### **UFAL - Universidade Federal de Alagoas**

**Unidade:** Campus Arapiraca - UFAL

**Endereço:** Av. Lourival Melo Mota, S/N - Tabuleiro dos Martins - Maceió/AL - CEP:57072-900 **Sitio:** https://feac.ufal.br/pos-graduacao/mestrado-profissional-em-administracao-publica

**e-mail:** profiap@feac.ufal.br

**Secretário(a) do curso:** Luciana Gusmão

**Coordenador:** Prof. Dra. Luciana Peixoto Santa Rita

**Regulamento PROFIAP/UFAL[:](http://www.profiap.org.br/)**

**Local de oferta das aulas presenciais**: Campus Arapiraca - UFAL

**Provável horário das aulas presenciais**: de segundas a sextas-feiras, a critério da coordenação local, de acordo com a disponibilidade de horário dos professores.

#### **UFAC - Universidade Federal do Acre**

**Unidade:** PROPEG/UFAC - Bloco Djalma Batista (Bloco da Pós-Graduação)

**Endereço:** Rodovia BR 364, Km 04, B.Distrito Industrial-Rio Branco/AC CEP 69.915-900 - Bloco Djalma Batista

**Sitio:** https://www.ufac.br/site/ufac/propeg

**e-mail:** deivid.forgiarini@ufac.br

**Secretário(a) do curso:** Diego Freire Fernandes | **Telefone:** (68) 3901-2568 / 3901-2402

**Coordenador:** Profº Dr. Deivid Ilecki Forgiarini

**Regulamento PROFIAP/UFAC:** https://www.ufac.br/site/ufac/propeg

**Local de oferta das aulas presenciais**: Rodovia BR 364, Km 04, B.Distrito Industrial-Rio Branco/AC CEP 69.915-900 - Bloco Djalma Batista

**Provável horário das aulas presenciais**: Manhã 8h-12h e Tarde 14h-18h

#### **UFAM - Universidade Federal do Amazonas**

**Unidade:** Faculdade de Estudos Sociais FES/UFAM

**Endereço:** Av. General Rodrigo Octavio Jordão Ramos, nº 1200. Setor Norte. Bairro Coroado I. Manaus. CEP: 69067-005

**Sitio:** www.fes.ufam.edu.br

**e-mail:** profiap@ufam.edu.br

**Secretário(a) do curso:** | **Telefone:**

**Coordenador:** Profa. Dra. Ana Claudia Pedrosa de Oliveira

**Regulamento:**chrome-extension://efaidnbmnnnibpcajpcglclefindmkaj/https://edoc.ufam.edu.br/bitstream/1 23456789/5006/57/Resolu%c3%a7%c3%a3o%20N.%c2%b0%20017-2023-CONSEPE-UFAM.pdf **Local de oferta das aulas presenciais**: FES/UFAM - Av. General Rodrigo Octavio Jordão Ramos, nº 1200. Setor Norte. Bairro Coroado I. Manaus. CEP: 69067-005

**Provável horário das aulas presenciais**: De segundas a sextas-feiras, nos turnos vespertino e noturno, de acordo com a disponibilidade de horário dos professores.

**UFC - Universidade Federal do Ceará**

**Unidade:** Faculdade de Economia, Faculdade de Economia, Administração, Atuária e Contabilidade - FEAAC/UFC

**Endereço:** Av. da Universidade, 2486 - Benfica - CEP 60020-180 - Fortaleza - CE

**Sitio:** https://feaac.ufc.br

**e-mail:** profiap.ufc@ufc.br

**Secretário(a) do curso:** Érika do Nascimento Rodrigues | **Telefone:** 85 3366-7790

**Coordenador:** Prof. Dr. Carlos Adriano Santos Gomes Gordiano **Vice Coordenador:** Prof. Dr. Daniel Tomaz de Sousa

**Regulamento:** https://profiap.org.br/wp-content/uploads/2023/12/conheca-o-mestrado-do-profiap.pdf **Local de oferta das aulas presenciais**: FEAAC/UFC

**Provável horário das aulas presenciais**: Segunda a Sexta das 14h às 18h e/ou das 18:30 às 22:30.

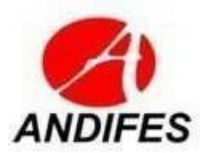

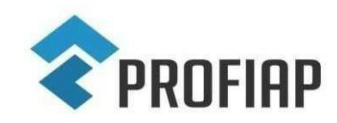

#### MESTRADO PROFISSIONAL EM ADMINISTRAÇÃO PÚBLICA EM REDE NACIONAL - PROFIAP

#### **UFCA - Universidade Federal do Cariri**

**Unidade:** PROFIAP/CCSA/UFCA

**Endereço:** Av. Ten. Raimundo Rocha, 1639 - Cidade Universitária, Juazeiro do Norte - CE, 63048-080, BLOCO M

**Sitio:** WWW.UFCA.EDU.BR

**e-mail:** PROFIAP.CCSA@UFCA.EDU.BR

**Secretário(a) do curso:** Orlando Italo Ferreira da Cruz | **Telefone:** (88) 3221-9541 / (88) 3221-9547 **Coordenador:** Wendell de Freitas Barbosa | **Vice-coordenador**: Francisco Raniere Moreira da Silva **Regulamento:**

**Local de oferta das aulas presenciais**: Campus Juazeiro do Norte, Ceará, Bloco M

**Provável horário das aulas presenciais**: manhã e tarde.

#### **UFDPar - Universidade Federal do Delta do Parnaíba**

**Unidade:** Campus Ministro Reis Velloso (CMRV)

**Endereço:** Av. São Sebastião, 2819 - Nossa Sra. de Fátima, Parnaíba - PI, 64202-020, Espaço de Ciências da Saúde – ECS - Bloco C, Piso 3, Oeste.

**Sitio:** https://ufdpar.edu.br/

**e-mail:** propopi.cppgss.profiap@ufdpar.edu.br

**Secretário(a) do curso:** Emerson Diógenes de Medeiros | **Telefone:**

**Coordenador:** Profa. Dra. Celina Maria de Souza Olivindo

**Regulamento:**https://www.ufpi.br/arquivos\_download/arquivos/Parnaiba/2022/PROPOPI/RESOLU%C3% 87%C3%83O\_POS\_GRADUACAO\_UFDPar\_CONSEPE\_N%C2%BA\_83\_DE\_13\_DE\_MAIO\_DE\_2022\_- PROPOPI - UFDPar.pdf

**Local de oferta das aulas presenciais**:Av. São Sebastião, 2819 - Nossa Sra. de Fátima, Parnaíba - PI, 64202-020, Salas a Definir.

**Provável horário das aulas presenciais**: Noturno

#### **UFFS - Universidade Federal da Fronteira Sul**

**Unidade:** UFFS/Campus Chapecó

**Endereço: R**odovia SC 484 - Km 02, Fronteira Sul - Chapecó-SC - Sala 305 - Bloco C

**Sitio:**https://www.uffs.edu.br/campi/chapeco/cursos/mestradoch/mestrado-profissional-em-administracao-p ublica/apresentacao

**e-mail:** sec.profiap@uffs.edu.br

**Secretário(a) do curso:** Suelen Gemelli de Mello | **Telefone:**

**Coordenador:** Prof. Dr. Darlan Christiano Kroth

**Regulamento:h**ttps://www.uffs.edu.br/campi/chapeco/cursos/mestradoch/mestrado-profissional-em-admin istracao-publica/apresentacao

**Local de oferta das aulas presenciais**: Rodovia SC 484 - Km 02, Fronteira Sul - Chapecó-SC - Sala 307 Bloco C

**Provável horário das aulas presenciais**: segundas-feiras (tarde e noite);terças-feiras (manhã e tarde)

**UFMA - Universidade Federal do Maranhão**

**Unidade:** PROFIAP/CCSO

**Endereço:** Av. dos Portugueses, 1966, Centro de Ciências Sociais, Sala B208, Vila Bacanga, São Luís - MA, 65080-805

**Sitio:** profiap.ufma.br

**e-mail:** pontes.walber@ufma.b**r**

**Secretário(a) do curso:** | **Telefone:**

**Coordenador:** Prof. Dr**.** Walber Lins Pontes

**Regulamento:**

**Local de oferta das aulas presenciais**: Centro de Ciências Sociais

**Provável horário das aulas presenciais**: Noite/Tarde

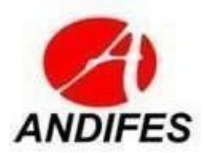

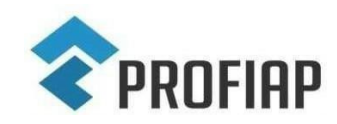

MESTRADO PROFISSIONAL EM ADMINISTRAÇÃO PÚBLICA EM REDE NACIONAL - PROFIAP

**UFMG- Universidade Federal de Minas Gerais**

**Unidade:** Instituto de Ciências Agrárias

**Endereço:** Campus Regional de Montes Claros, Avenida Universitária, 1.000 – Bairro Universitário Montes Claros – MG – CEP: 39.404-547

**Sitio:** www.ufmg.br

**e-mail:** secpg@ica.ufmg.br

**Secretário(a) do curso:** Gabriel Magalhães Cassani/ Maria Clara G. Madureira| **Telefone: (**38) 2101-7748/ (38) 2101-7759

**Coordenador:** Fausto Makishi

#### **Regulamento:**

**Local de oferta das aulas presenciais**: Faculdade de Ciências Econômicas (Campus Pampulha) **Provável horário das aulas presenciais**: A definir

#### **UFMT - Universidade Federal de Mato Grosso**

**Unidade:** Faculdade de Administração e Ciências Contábeis (FACC/UFMT)

**Endereço:** Avenida Fernando Corrêa da Costa, 2367 - Boa Esperança - CEP 78060-900, Cuiabá/MT

**Sitio:** http://www.ufmt.br

**e-mail:**

**Secretário(a) do curso:** | **Telefone:**

**Coordenador:** Prof. Dr. Gelciomar Simão Justen

**Regulamento:**https://pgfa.ufmt.br/index.php/br/utilidades/arquivos/normas/504-resolu%C3%A7%C3%A3 o-consepe-n%C2%BA-206-2022?format=html

**Local de oferta das aulas presenciais**: FACC - Avenida Fernando Corrêa da Costa, 2367 - Boa Esperança - CEP 78060-900, Cuiabá/MT

**Provável horário das aulas presenciais**:Segunda a sexta-feira, a tarde e a noite - de acordo com a disponibilidade do professor e a demanda

**UFOPA - Universidade Federal do Oeste do Pará**

**Unidade:** Campus Alenquer

**Endereço:** Rua Beatriz do Vale S/N – Independência CEP: 68.200-000 Alenquer, Pará

**Sitio:** https://www.ufopa.edu.br/alenquer/

**e-mail:** alenquer@ufopa.edu.br

**Secretário(a) do curso:** Francisco Hélio Neto Bezerra | **Telefone:**

**Coordenador:** Raoni Fernandes Azeredo

**Regulamento:**

**Local de oferta das aulas presenciais**: Rua Beatriz do Vale S/N – Independência CEP: 68.200-000 Alenquer, Pará - UFOPA Campus Alenquer

**Provável horário das aulas presenciais**:14:00 às 18:00

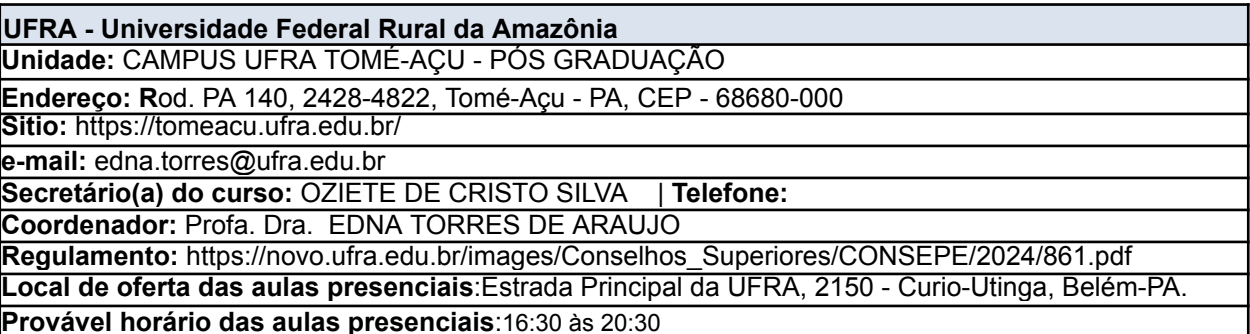

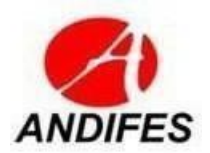

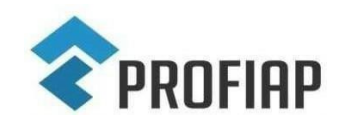

MESTRADO PROFISSIONAL EM ADMINISTRAÇÃO PÚBLICA EM REDE NACIONAL - PROFIAP

**UFRN - Universidade Federal do Rio Grande do Norte**

**Unidade:** FELCS - Faculdade de Engenharia, Letras e Ciências Sociais do Seridó

**Endereço:** Rua Manoel Lopes Filho, 138, bairro Valfredo Galvão, CEP 59380-000, Currais Novos/RN **Sitio:** http://www.ufrn.br/

**e-mail:** antonio.batista.s@ufrn.br

**Secretário(a) do curso:** | **Telefone:**

**Coordenador:** Prof. Dr. Antonio Batista da Silva Oliveira

**Regulamento:**https://sigaa.ufrn.br/sigaa/public/programa/documentos.jsf?lc=pt\_BR&id=32782&idTipo=2 **Local de oferta das aulas presenciais**: Rua Manoel Lopes Filho, 138, bairro Valfredo Galvão, CEP 59380-000, Currais Novos/RN

**Provável horário das aulas presenciais**: segundas-feiras a sextas-feiras, turno matutino

**UFRR - Universidade Federal de Roraima**

**Unidade:** PRPPG UFRR - Anexo do CADECON bloco 2

**Endereço:** Av. Capitão Ene Garces sn, Aeroporto, Boa Vista RR. Cep 69310 000

**Sitio:** www.ufrr.br

**e-mail:** diretoria.pos@ufrr.br

**Secretário(a) do curso:** | **Telefone:**

**Coordenador:** Profª. Drª. Priscila Elise Alves Vasconcelos

**Regulamento:**

**Local de oferta das aulas presenciais**: Anexo CADECON BLOCO 2 - Av. Capitão Ene Garces, sn, Aeroporto, Boa Vista RR. Cep 69310 000

**Provável horário das aulas presenciais**: 18h às 22h

**UNIFESP - Universidade Federal de São Paulo**

**Unidade:** EPPEN/Unifesp - Campus Osasco-SP

**Endereço:** Rua Oleska Winogradow, n° 100 - Jardim das Flores, Osasco - SP, 06120-042 **Sitio:** https://www.unifesp.br/campus/osa2/pos-graduacao/mestrados/profiap

**e-mail:** profiap.osasco@unifesp.br

**Secretário(a) do curso:** Lilian Bispo | **Telefone:**

**Coordenador:** Profa. Dra. Luciana Massaro Onusic **Vice-coordenador:** Prof. Dr. Leonardo Fabris Lugoboni

**Regulamento:**

**Local de oferta das aulas presenciais**: Rua Oleska Winogradow, n° 100 - Jardim das Flores, Osasco - SP, 06120-042

**Provável horário das aulas presenciais**: Segundas-feiras à sexta-feiras manhã, tarde ou noite

**UNIFESSPA - Universidade Federal do Sul e Sudeste do Pará Unidade:** ICSA- Instituto de Ciências Sociais Aplicadas/Unifesspa

**Endereço:** Rua Rio Grande do Sul nº 459 | Rondon do Pará - PA | CEP: 68638-000 - Brasil. Telefone. (94) 2101-5943

**Sitio:** https://icsa.unifesspa.edu.br

**e-mail:** icsa@unifesspa.edu.br

**Secretário(a) do curso:** José Roberto Monteiro Campos | **Telefone:** (94) 99198.5165 **Coordenador:** Prof. Dr. Norberto Ferreira Rocha

**Regulamento:**

**Local de oferta das aulas presenciais**: Rua Rio Grande do Sul nº 459 | Rondon do Pará - PA | CEP: 68638-000 - Brasil. Telefone. (94) 2101-5943 - Campus do ICSA/Unifesspa **Provável horário das aulas presenciais**:18h30min às 21h50min

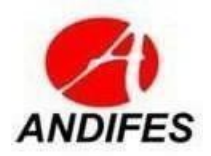

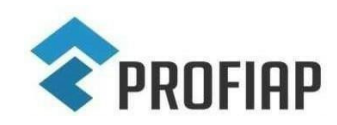

MESTRADO PROFISSIONAL EM ADMINISTRAÇÃO PÚBLICA EM REDE NACIONAL - PROFIAP

**UNILAB - Universidade da Integração Internacional da Lusofonia Afro-Brasileira Unidade:** Secretaria ICSA/UNILAB

**Endereço:** Rodovia CE-060, Km 51, s/n, 62785-000 Acarape – CE, Palmares, Bloco II – 1º andar, sala 101

**Sitio:** https://unilab.edu.br/icsa/

**e-mail:** profiap.icsa@unilab.edu.br

**Secretário(a) do curso:** Camila de Oliveira Freitas | **Telefone:** 85 3332 6114

**Coordenador:** Prof. Dr. Hugo Marco Consciência Silvestre

**Regulamento:** https://unilab.edu.br/profiap/

**Local de oferta das aulas presenciais**: Rodovia CE-060, Km 51, s/n, 62785-000, Acarape – CE **Provável horário das aulas presenciais**:Vespertino e Noturno

#### **UNIPAMPA - Fundação Universidade Federal do Pampa**

**Unidade:** Campus Santana do Livramento/UNIPAMPA

**Endereço:** Rua Barão do Triunfo, 1048. Santana do Livramento-RS

**Sítio:** www.unipampa.edu.br

**e-mail:** kathianecorso@unipampa.edu.br

**Secretário(a) do curso:** Administrativo da Secretaria de Pós-Graduação | **Telefone:**

**Coordenador:** Profa. Dra. Kathiane Benedetti Corso

**Regulamento:**https://sites.unipampa.edu.br/consuni/files/2020/12/res--295\_2020-novas-normas-stricto-s ensu.pdf

**Local de oferta das aulas presenciais**: Rua Barão do Triunfo, 1049. Santana do Livramento-RS - Campus Santana do Livramento

**Provável horário das aulas presenciais**: quintas e sextas-feiras (manhã/tarde/noite, a critério da coordenação local, de acordo com a disponibilidade de horário dos professores).

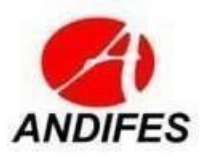

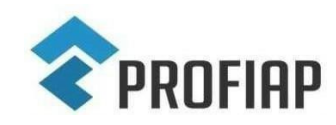

MESTRADO PROFISSIONAL EM ADMINISTRAÇÃO PÚBLICA EM REDE NACIONAL - PROFIAP

## **ANEXO III - CRONOGRAMA DO EXAME NACIONAL DE ACESSO – ENA TURMA 2024.2**

## Quadro 1 – Cronograma

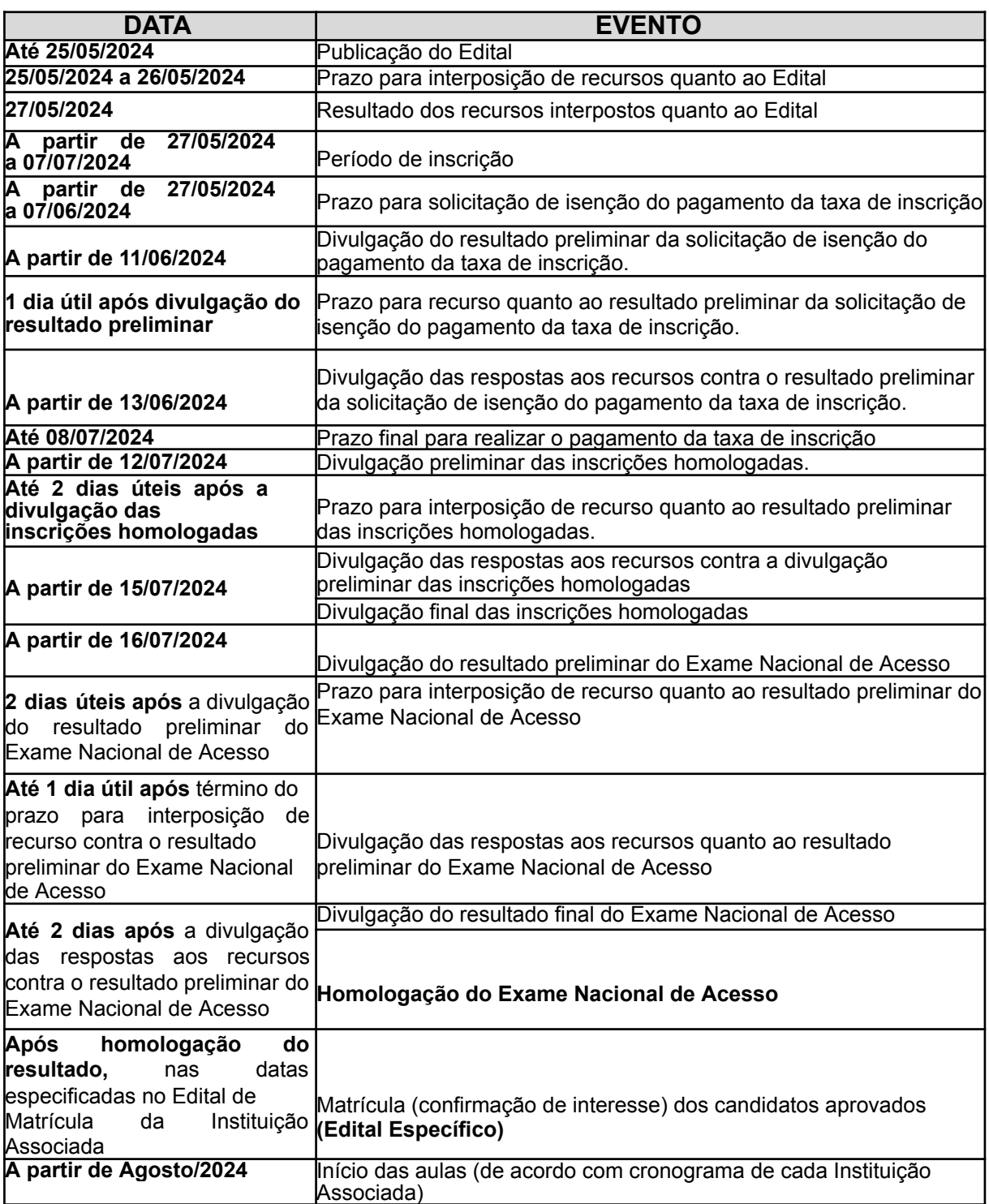

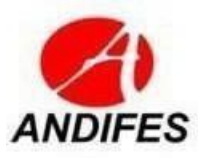

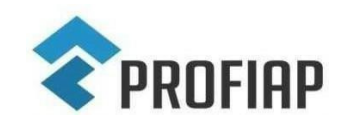

MESTRADO PROFISSIONAL EM ADMINISTRAÇÃO PÚBLICA EM REDE NACIONAL - PROFIAP

**ANEXO IV - MODELO DO RECURSO**

# **Recurso referente: ( ) Edital**

- **( ) Homologação preliminar das inscrições**
- **( ) Resultado preliminar**

Eu,....................................................................., portador/a do documento de identidade nº........................................................, CPF: ………………………………………… venho respeitosamente apresentar RECURSO ao (Edital ou Homologação Preliminar das Inscrições ou Resultado preliminar) à Comissão de Seleção - **EDITAL PROFIAP Nº 02/2024 – ENA Turma 2024/2 – do MESTRADO PROFISSIONAL EM ADMINISTRAÇÃO PÚBLICA EM REDE NACIONAL – PROFIAP.**

A decisão objeto do recurso é............................................................................ (explicitar a decisão que está contestando). Os argumentos com os quais contesto a referida decisão são:........................................ ........................................................................................................................................... ........................................................................................................................................... Para fundamentar essa contestação, encaminho anexos os seguintes documentos: ........................................................................................................................................... ...........................................................................................................................................

Local e data.

..................................................

Assinatura do(a) candidato(a)